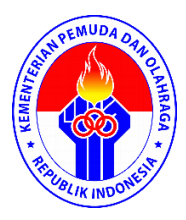

## **FAQ LPSE Kementerian Pemuda dan Olahraga 2022**

*Periode :Tahun 2020-2021 versi Spse 4.4*

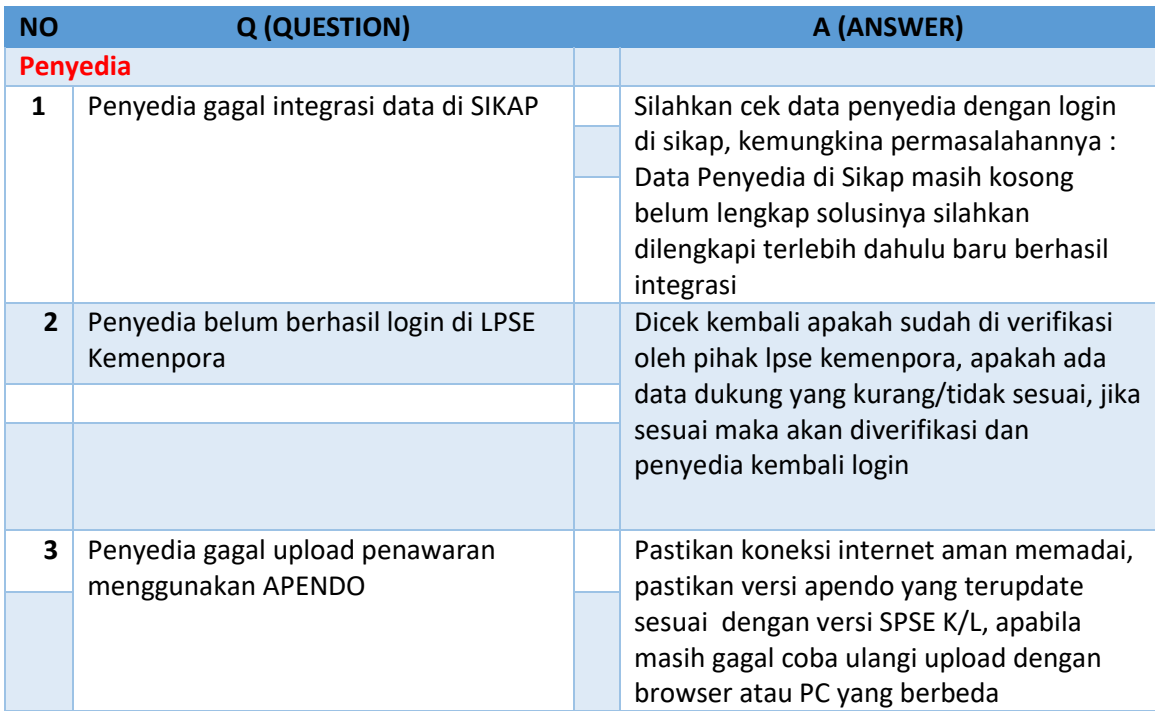

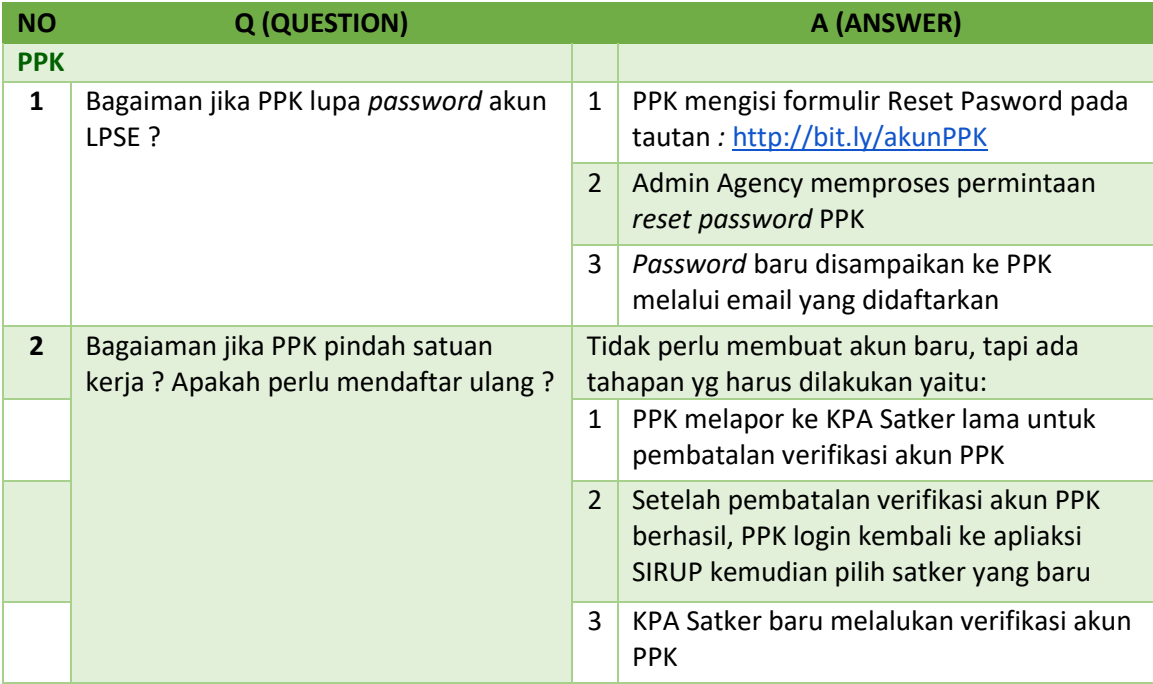

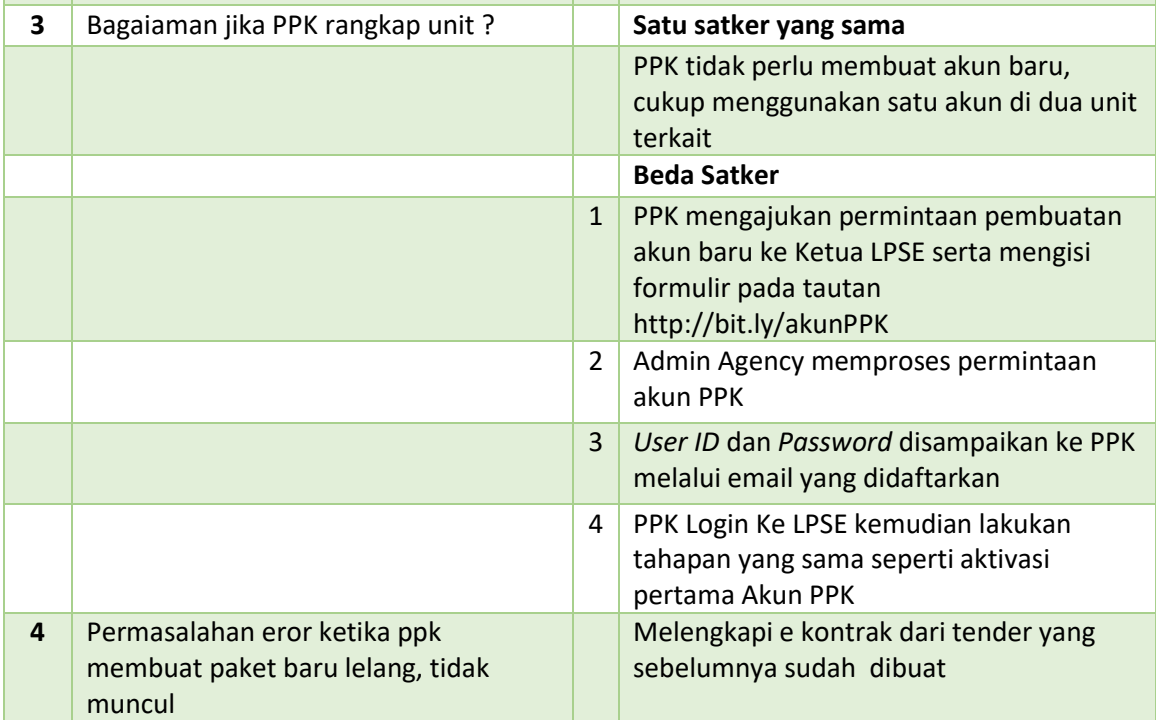

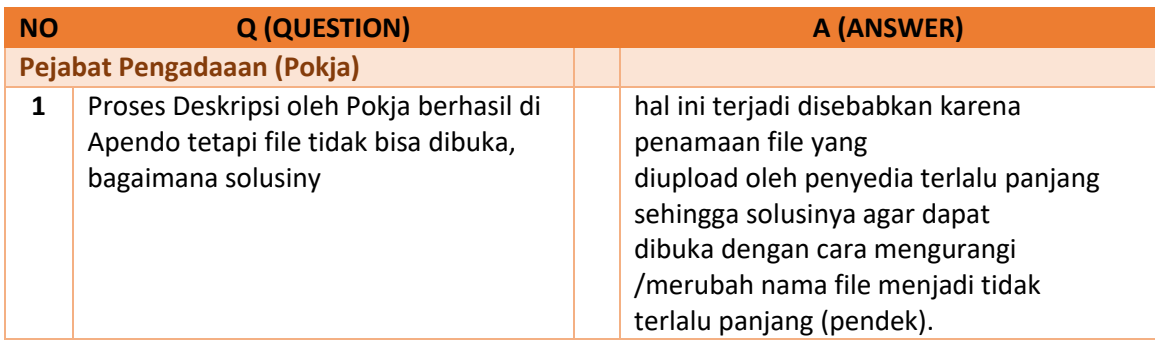